# **Structured Electronic Design**

EE3C11 Determination of T1 matrix parameters Anton J.M. Montagne

# Determination of the transmission-1 two-port parameters

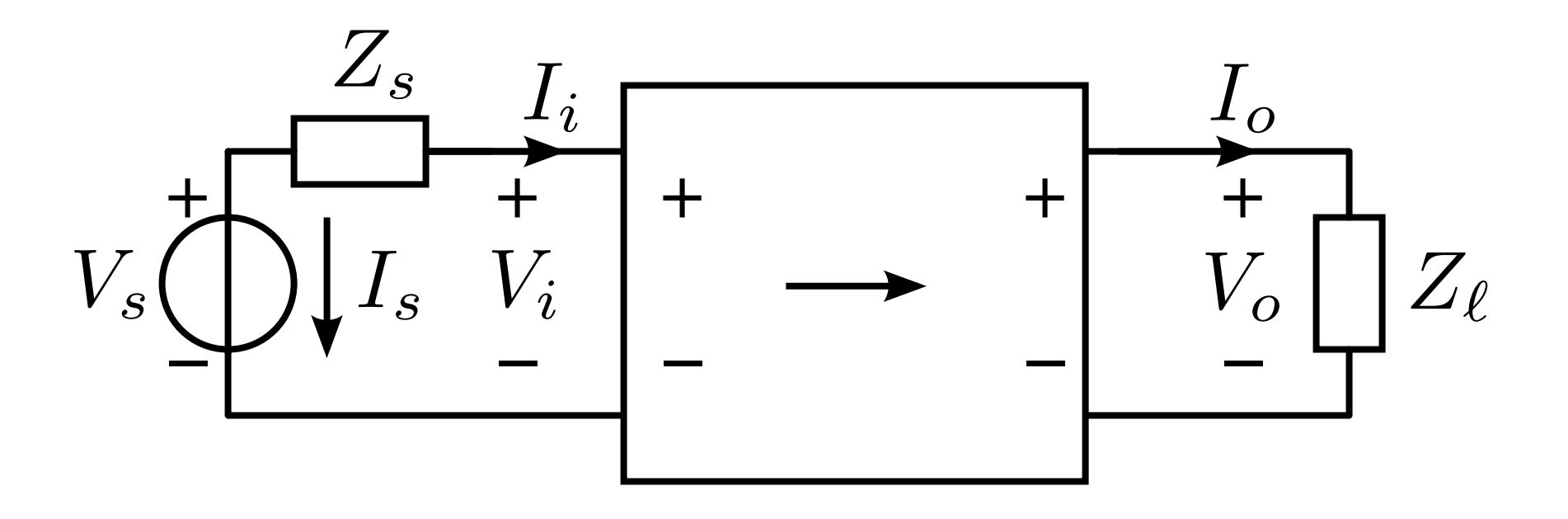

$$
I_i = -I_s
$$
  
\n
$$
\mu = \frac{1}{A} = \frac{V_o}{V_i}\Big|_{I_o=0} \qquad A = \lim_{Z_\ell \to \infty} \left(\frac{V_i}{V_o}\right) \qquad \zeta = \frac{1}{C}
$$
  
\n
$$
\gamma = \frac{1}{B} = \left. \frac{I_o}{V_i} \right|_{V_o=0} \qquad B = \lim_{Z_\ell \to 0} \left(\frac{V_i}{V_o}\right) \qquad \alpha = \frac{1}{D}
$$

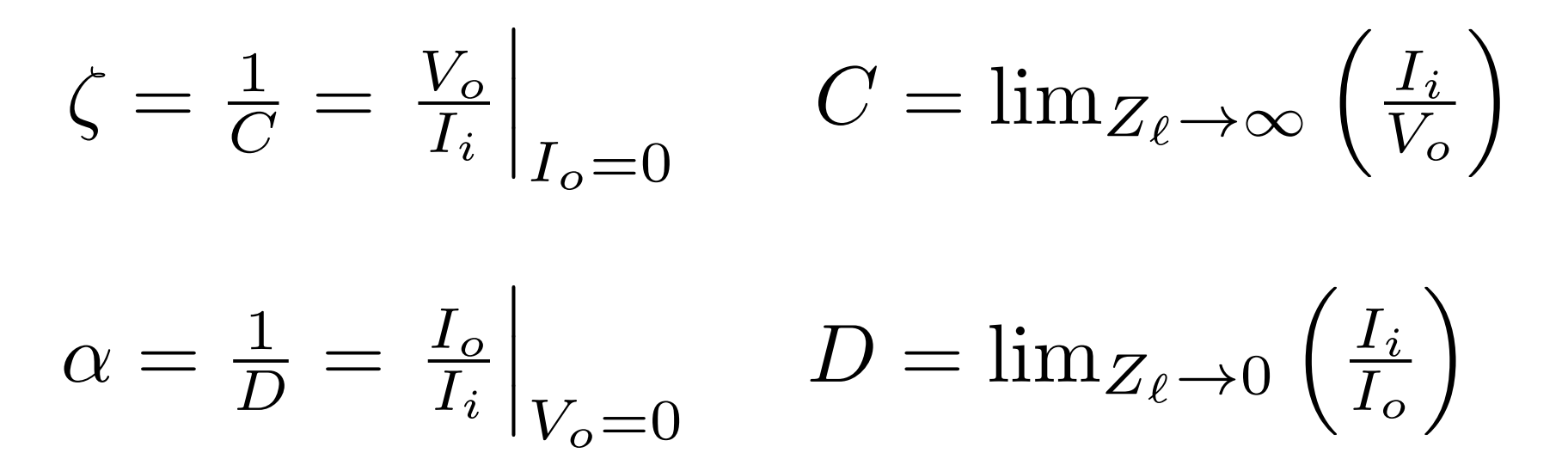

## Example

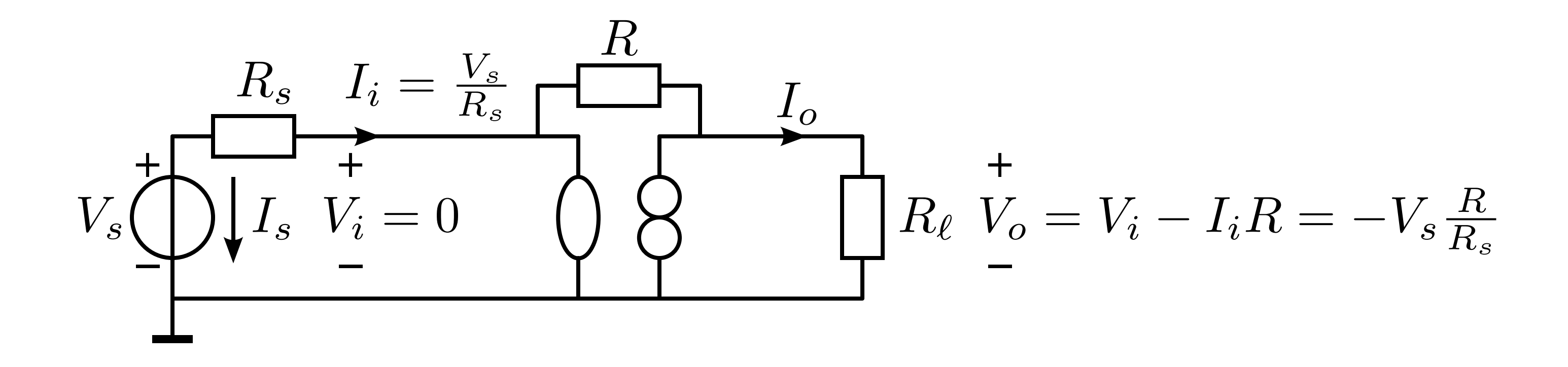

$$
A = \lim_{R_{\ell} \to \infty} \left(\frac{V_i}{V_o}\right) = 0 \qquad C = \lim_{R_{\ell} \to \infty} \left(\frac{1}{I_o}\right)
$$
  

$$
B = \lim_{R_{\ell} \to 0} \left(\frac{V_i}{V_o}\right) = 0 \qquad D = \lim_{R_{\ell} \to 0} \left(\frac{1}{I_o}\right)
$$

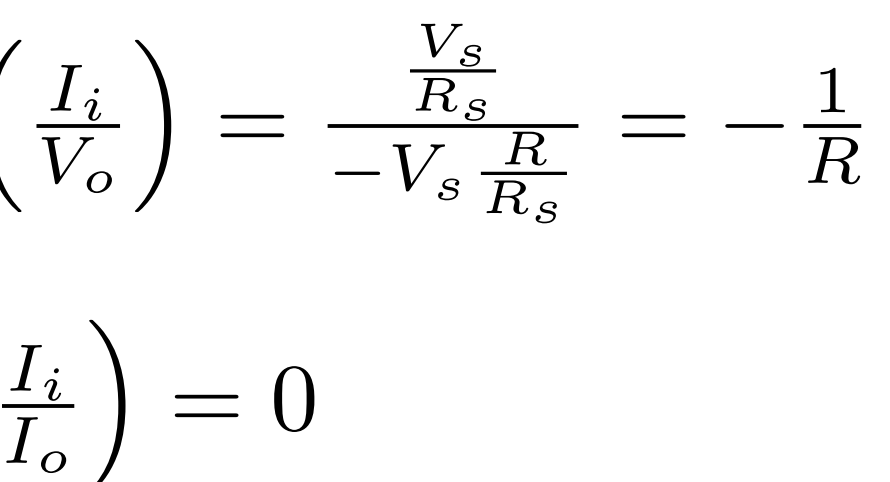

from SLiCAP import \* fileName = 'ABCD-test' prj = initProject(fileName)  $i1 =$  instruction() i1.setCircuit(fileName + '.cir') i1.setSimType('symbolic') i1.setGainType('gain') i1.setDataType('laplace') i1.setSource('V1')  $R$ <sup>ell</sup> = sp.Symbol('R<sup>ell'</sup>) i1.setDetector('V\_i')  $V_i$  result = i1.execute()  $V_i$  = result.laplace i1.setDetector('I\_V1')  $I_i$  $result = i1.execute()$  $I$  i = -result.laplace i1.setDetector('V\_o')  $V_o$  $result = i1.execute()$  $V o = result.laplace$ i1.setDetector('I\_R2')  $I_{\alpha}$  $result = i1.execute()$  $I<sub>o</sub>$  = result.laplace  $A =$ sp.limit(V i/V o, R ell, 'oo')  $B =$ sp.limit(V\_i/I\_o, R\_ell, 0)  $T_1$  $C =$  sp.limit(I\_i/V\_o, R\_ell, 'oo')  $D =$ sp.limit( $I_i / I_o$ , R\_ell, 0)  $T1 = sp.Matrix([[A, B], [C, D]])$ 

## Example

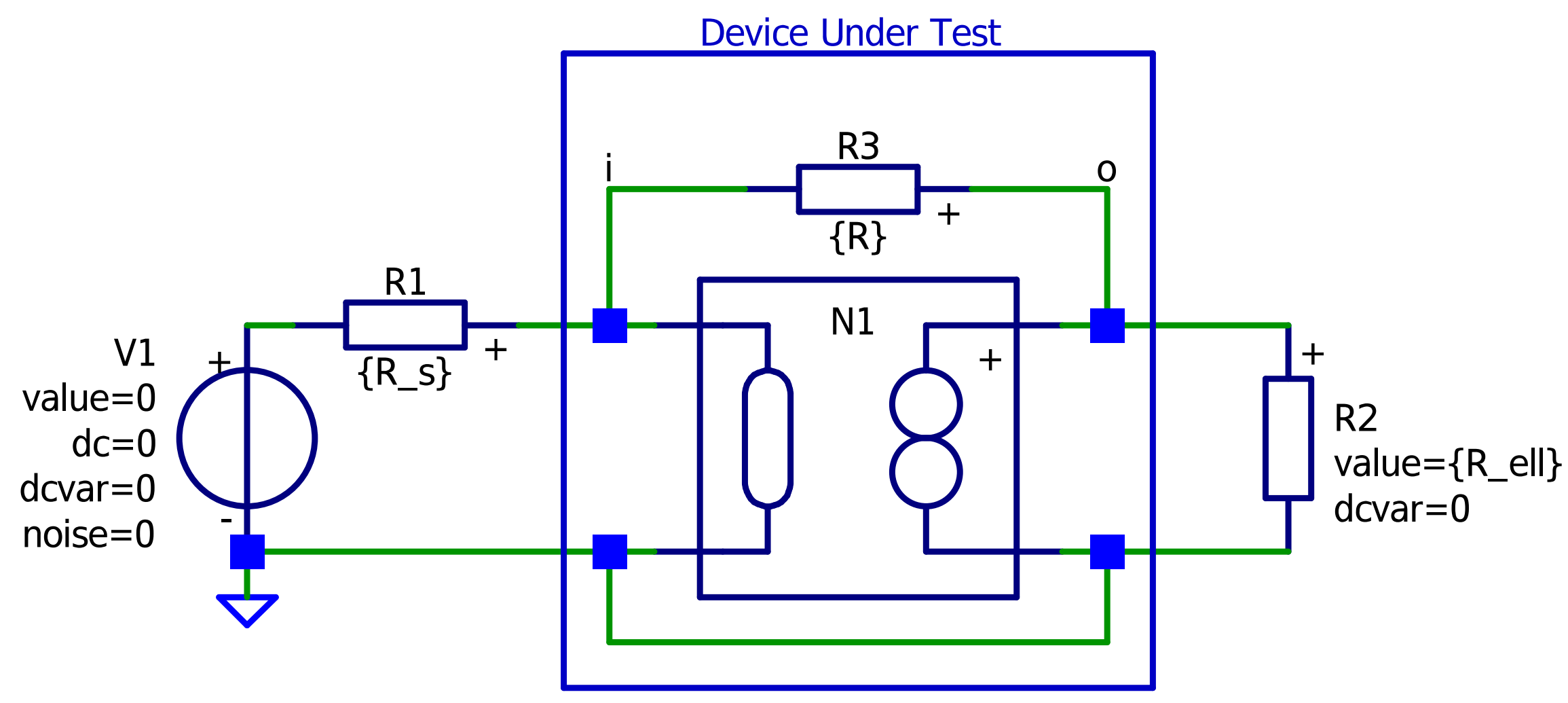

note: R2 is resistor model R\_r

It has the matrix stamp of a voltage source with zero voltage in series with a resistor

It adds its current to the vector with unknown variables